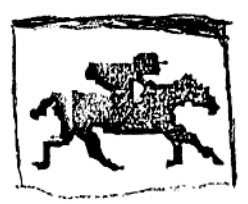

Pr. Z Investments Ine.

inUSA in Cenada P.0. Box 35334 Box 35007, Station <sup>E</sup> (213)-652-2424 (604)-261-1343

Los Angeles, CA 90035 Yancouver, B.C Y6M 4G1

# OPERATION GUIDE FOR THE BEAT THE RACKTRACK CALCULATOR®

The Beat the Racetrack Calculator® RON module Inserted In your Hewlett Packard HP41 series calculator allows you to employ the Dr. Z betting system in a very easy and fast manner. It incorporates most of the Ideas presented In the book, Beat the Racetrack\*, including much of Tables 16.1 to 16.4, corrections for diffectng track paybacks, and accounts for coupled entries. With minimal data inputs the calculator will determine the expected return on a dollar bet, and if that value is high enough the optimal amount to bet will be displayed. The calculation of the optimal amount to bet la dependent upon six factors: 1) your betting wealth; 2) the track payback; 3) whether or not the horse is a coupled entry; 4) the win odds of the horse; 5) the expected return on a dollar bet, i.e., the degree to which the horse is underbet; and 6) the degree to which your bet will lover the odds, i.e., the size of betting pools.

While the calculator is very easy to use, a certain amount of practice is necessacy to become adept at its operation. This handbook dlacusses the features of the calculator and has several examples to Illustrate its use at the track. This handbook Is by no means a substitute for the book, Beat the Racetrack, since all of the issues mentioned here are covered in more depth in the book. Also there are many additional examples in Beat the Racetrack that can be used to practice operating the calculator.

#### Getting Bet Up

The KOM module ls compatible with the HPAIC, HPAICY, and the HPAICK calculators and is to be inserted in any of the four ports at the top end of the calculator. CAUTION: Remember to turn the calculator off before Inserting or removing the ROM module.

removing the module while up<br>
suggested that<br>
always place if<br>
module. Port<br>
calculator.<br>
Publican<br>
Militam<br>
Jovanovich I e top end of the<br>ore inserting or<br>aneously, it is<br>\* ROM module you<br>\* Your any other<br>at the top of the<br>ourt, Brace and<br>ourt, Brace and While up to four modules can be in the ports simultancously, It la suggested that when you use the Beat the Racetrack Calculator® ROM module you always place it In port position 1--thls will give it prlocity over any other module. Port position <sup>|</sup> is the port nearest the ALPHA button at the top of the calculator. 

<sup>\*</sup> By wWilllam T. zlemba, Ph.D and Donald B. Hausch, Harcourt, Brace and Jovanovich Publishers, October, 198% in hardback,

# The Overlay

The overlay provided fits over the calculator face and Indicates the seven buttons that have been assigned special tasks. You will observe that they are TRACK PAYBACK and WEALTH In the upper left hand corner, PLACE, SHOW and COUPLED ENTRY? (YES/NO) in the upper tight hand corner, and DATA in the lover right hand corner. The only buttons you need consider are these and the numeric buttons.

#### Initialization

Once you have placed the overlay on the calculator and set the FOM module in port position 1, you are ready to begin. Simply press the ON button and BEAT THE RACETRACK will be scrolled across the display screen. At this point the prompting for data inputs will start.

The first input you will be prompted for is your track's payback proportion-—you will observe TRACK PAYBK? on the display screen. Refer to Table <sup>1</sup> of track payback proportions for various -states In the U.S. and provinces in Canada For these values. You may wish to consult your local jockey club in case they have been recently changed in your atate or province.

Example: First punch 0.85 and then press the DATA button for the 85%

track payback in California

Next the calculator will prompt you for the alze of your betting wealth which is the amount you have taken to the track. You will observe WEALTH? on the dleplay scceen.

Example: If your betting wealth is \$500 then punch 500 and then press the DATA button.

These are the two data inputs that can be entered before the public's betting on the race starts. The rest of the data must be entered during the betting period of the race.

# Example 1: During the Betting Period

The basic idea of the Dr. % betting system is to identify horses that the public has underbet to place and show and then determine the optimal amount to bet. This meana looking for the horse that has the least relative amount bet to place or show compared ito its relative amount bet to win. To lllustrate thls idea consider the following toteboard with <sup>3</sup> minutes to post-time.

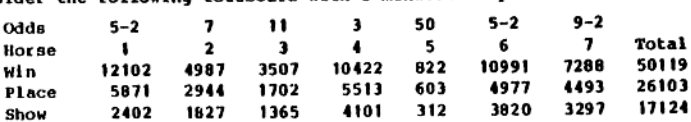

TABLE 11 CURRENT TRACK PAYBACKS IN THE U.S. AND CANADA

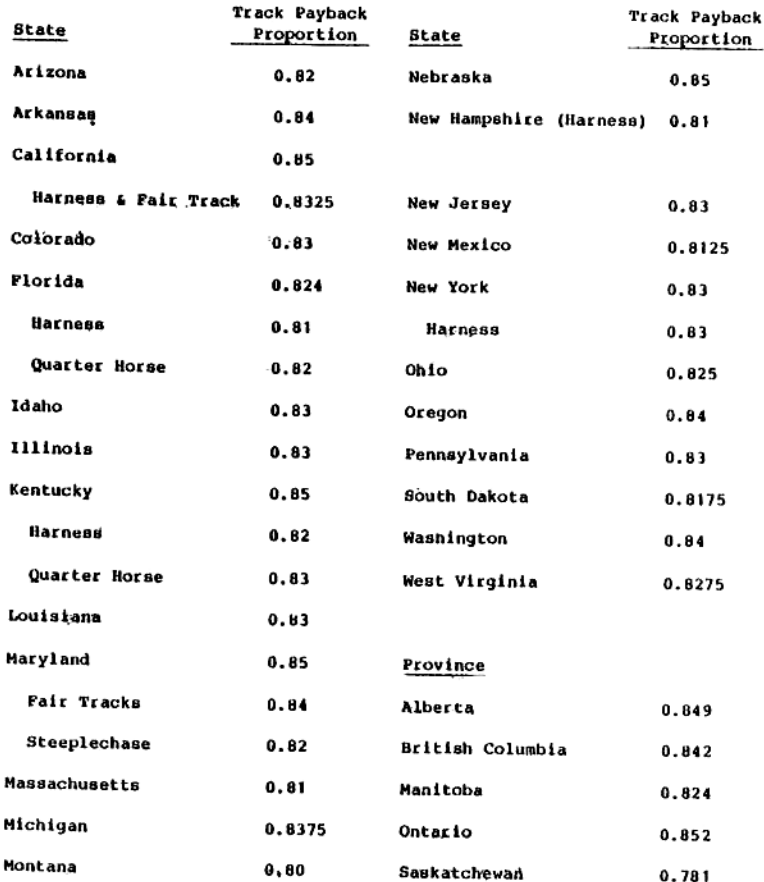

Source: The Daily Racing Form, Congult your local Jocksy Club for changes in<br>these rates at your local track.

Flrst look at the show bets. The show pool Is about a third the win pool: 17,124/50,119, so you would like to find a horse where relatively much lesa is First look at the show bets. The show pool is about a third the win pool:<br>17,124/50,119, so you would like to find a horse where relatively much less is<br>bet to show. For horses #2 to #7 the ratios between show bet and win larger than 1/3. So you can dlsregard them. Horse 11, however, looks larger than 1/3. So you can disregard them. Horse 11, however,<br>promising. It has  $\frac{SHOW}{S}$  = 2,402 = 198 which is less than  $\frac{SHOW}{S}$  = 000 =  $\frac{17,124}{50,119}$  = .342. Therefore, you will need to check with the calculator whether or not to make a Dr. Z system bet on horse #1.

Now look at the place bets. The place pool ls about half the win pool: 26,103/50,119, 80 you need to find a horse where relatively much less is bet to place. None of the horses, however, has a place bet to win bet ratio that la nuch less than one-half. The lowest ratio is horse #6. It has PLACE BET much less than one-half. The lowest ratio is horse 06. It has  $\frac{4.977}{10.997}$  =  $\frac{4.977}{10.991}$  = .521, to  $\frac{26.103}{10.991}$  = .521, to consider as a possible bet. Consequently, forget about making a place bet and concentrate on the show bet on horse 11. (Don't worry, the skill of looking at a toteboard and quickly pinpointing where the best possible bet is will come with practice!)

Let us continue with the calculator now that you'va input the track payback (+85), input your batting wealth (\$500), and have determined that a show bet on horse #1 looks promising. You should now see PLACE/SHOW? on the display screen; since you are considering a show bet, press the SHOW button. Now the calculator asks if your horse is a coupled entry by displaying COUPLED ENT? Since it is not, press the NO button. (Recall that two or more horses are "coupled" if they are racing for the same owner or trainer. In the case of betting on a "field", i.e., where there are more horses than the toteboard can accommodate, then press YES to the COUPLED ENT? question as well.) If the horse you are considering betting on is a single entry horse, them answer NO to the COUPLED ENT? prompt even if there is a coupled entry in the race. You only answer YES if your horse ts a coupled entry. Finally, the calculator will prompt for the flgures on the toteboard. They are, in order:

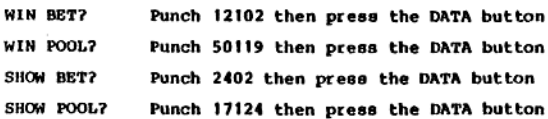

 $\ddot{\phantom{a}}$ 

The calculator will beep and print EXS = 1.24 indicating the expected return on a dollar bet to show on horse #1 is 1.24; that is, you should expect to make 24% profit on average betting on horae  $\blacksquare$ . Then the calculator will beep again and Print SBET = 64 indicating that the optimal show bet ls \$64.

With practice this whole procedure can be accomplished In about 30 seconds. Suppose the toteboard has been updated and now it is 2 minutes till post-time. Since your track's payback and your wealth are entered already, atnply pr the SHOW button to check whether the show bet on horse #1 ls still a good bet. Suppose the updated toteboard 1s as follows:

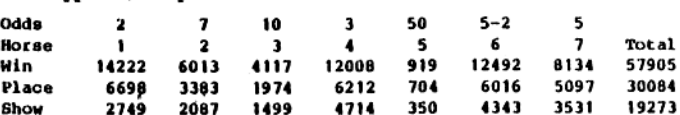

A quick scan of the place bets will indicate there are still no good place bets since the ratio PLACE POOL is approximately one-half while none of the horses has  $\frac{PLACB}{wru\ ncm}$  much less than one-half. Now look at the show bets--horse #1 still looks promising  $\left(\frac{2,749}{14,222} - .193\right)$  which is much less than  $\frac{19,273}{57,905} = .333$ ) while none of the other horses appear to be good bets. Now you need to enter the data from the toteboard to let the calculator dete mine whether the bet Ls atill good. After having pressed SHOW again to restart the input sequence the calculator asks COUPLED ENT? Press NO again and the calculator will prompt for the new toteboard Elgures.

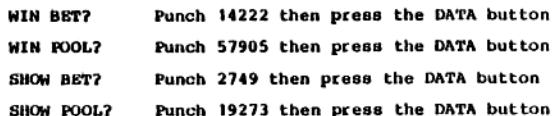

The calculator will beep and print EXS = 1.24 indicating the expected return on a dollar bet to show on horse #1 is still 1.24. Then the caloulator will beep again and print SBET = 68 indicating that the optimal show bet 1s \$68. Note that the expected return here and earlier were both 1.24, but the optimal show bet is now larger (\$68 versus \$64). This Is for two reasons: 1) the win odds on horse #1 have dropped slightly so that he Ls more of a favorite; and 2) the show pool has grown slightly so the effect of your bet on the odds is somewhat less.

1t will now be slightly more than one minute to post-time. At this point you must declde to make your wager now of to walt for a new flash Of the toteboard. The tradeoff on walting 1a between better Informatlon about the £inal figuces and the risk of being shutout at the betting windows. Let's suppose you decide to see one more flash of the toteboard because, 1) the horses have still not entered the atarting gate so probably the race will be delayed a minute or 80, and 2) the lineup at the windows fa very short. At one minute to podt-time the toteboard is as follows.

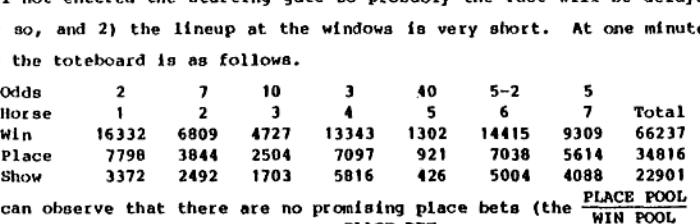

PLACE POOL Again we can observe that there are no promising place bets (the PLACE POOL is Again we can observe that there are no promising place bets (the  $\frac{W1N}{W1N}$  POOL 18<br>still about one-half while no horse has a  $\frac{PLACE}{W1N}$  BET much less than one-half).<br>In the show bets, however, horse 11 has remained p In the show bets, however, horse (1) has remained promising  $(\frac{3,372}{16,332})$  = .206 which<br>is much less than  $\frac{22,901}{66,237}$  = .346). At this point you will enter the new data. After pressing SHOW to indicate a show bet, the calculator asks COUPLED ENT? to which you will press NO. Then the prompting for the data la as follows:

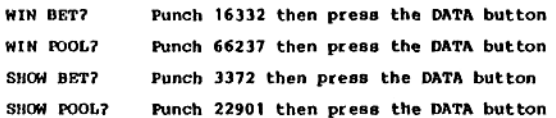

Now the calculator will print EXS = 1.23 and then SBET = 63. This means the expected return on a dollar bet to show on horse #1 la 1.23 and the optimal bet 1s \$63.

This example is fairly typical of what you will observe at the track. There will be "promising" bets in several of the races, mast commonly to show, and usually on one of the favorites. The attractiveness of the bet will vary somewhat as the toteboard 1s updated, but typically the change in the inal few minutes is not great.

One important and useful hint is to ignore horses whose probability of winning 1s less than 0,10. Since these longshots are traditionally overbet the return do not justify the risk. In fact LE the probability fs less than 0.10 the Beat the Racetrack Calculator® will always flash a suggested bet of \$0. These horses to ignore can be identified by seeing which horses have a  $\frac{\text{WIN BET}}{\text{WIN POOL}}$  ratio

less than 0.10. For the last toteboard in Example 1 horses 3 and 5 can be ignored leaving you to concentrate on the other horses. A win probability of 0.10 corresponds closely to odds of 7-1 or 8-1 depending on the track

# Correcting Data Inputs

Let's 40 back to the third toteboard in the earlier section (one minute before post-time) and see how we can make corrections on our data after it has been entered.

a) Suppose at some point during the data entry you realize that the track<br>payback is .86 instead of the .85 you entered earlier. Then simply stop<br>your data entry\* and press the THACK PAYBACK button. You will observe TRACK PAYBK? on the screen, so punch .86 and press the DATA button. You<br>will then be prompted for WEALTH?, PLACE/SHOW?, etc. You need to re-enter<br>these quantities even if they were entered earlier.<br>The calculator will only

bounds of reasonable paybacks, i.e., it presumes you have made a mistake,<br>and asks you to input another track payback.

B) Suppose you wish to change the betting wealth level that you inputed<br>earlier. For example, after wins and losses it's a good idea to update<br>your wealth to your actual betting fortune. Then simply press the WEALTH<br>button

Wealth levels that are below zero are presumed to be errors and<br>consequently you will be asked to input another wealth level.<br>C) Suppose that a new toteboard is flashed while you are in the middle of<br>entering data off of t  $\overline{\phantom{a}}$ 

<sup>\*</sup> You can stop at any point Of your data entry except when you are belng prompted For <sup>a</sup> YES of <sup>a</sup> NO on COUPLED BNI? In that case you must answer YES Of NO and then correct whichever Elyure you wish.

TABLE <sup>31</sup> PARTIAL LIST OF EVENT DAYS THAT WARRANT A 1.10 EXPECTED VALUE CUTOFF

The Breeder's Cup Series of Races; In <sup>1984</sup> at Hollywood Park, Inglewood, california Dechy bay, Churchill Downs, Loutsville, Kentucky Preakness Day, Pimlico Racetrack, Baltimore, Maryland Belnant Stakes Day, Belmont Park, New York

Individual races with a purse of \$100,000 or mote such as the:

Location Ak-Sar-Ben, Omaha, Nebraska Aqueduct, New York<br>Arlington Racetrack, Chicago, Illinois Atlantic City, New Jersey Bay Meadows, California Bowie, Maryland Calder, Florida Centenntal, Colorado Churchill Downs, Kentucky Del Max, California Delaware Park<br>Detroit, Michigan .<br>Evangeline Down<mark>s, Louisiana British Columbia B.C. Derby</mark><br>Exhibition Park, Vancouver, British Columbia B.C. Derby Fairgrounds, Louislana Finger Lakes, New York ¥ort Erle, Ohio Golden Gate Fields, Albany, California Gulfstream Park, Florida Hawthorne, Illinois<br>Hialeah Park, Florida Keeneland, Kentucky Keystone, Pennsylvania ta mesa, New Mexico tatonia, Kentucky Laurel, Maryland<br>Longacres, Renton, Washington Meadowlands, New Jersey Monmouth, New Jersey Northlands, Edmonton, Alberta Oaklawn Park, Little Rock, Arkansas River Downs, Ohio kuidoso, New Mexico Santa Anita, Arcadia, Callfonia<br>Saratoga Racetrack, New York<br>Sportsman's Park, Illinois<br>Sportsman's Park, Illinois Suffolk Downs, Massachusetts Thistletown, Ohio Ture Paradise, Arizona Woodbine, Toronto, Ontario

Race Cornhusker Handicap Kelso Handicap Budvelser Million Jersey Derby<br>Bay Meadows Derby John B. Campbell Handicapp La Preyoyante Handicap Gold Rush Futurity Kentucky Oaks Del Mar Futurity Delaware Handicap Michigan Mile Handicap<br>Jean Lafayette Futurity Stakes Louislana Derby New York Breeders Futurity<br>Niagra Stakes Handicap<br>California Derby Florida Derby<br>Hawthorne Gold Cup Handicap<br>Flamingo Stakes Blue Grass Stakes Pennsylvania Derby Land of Enchantment Futurity spiral Stakes Laurel Futurity<br>Longacres Derby<br>Gardenia Stakes<br>Haskell Invitational Handicap Canadian Dechy Arkansas Derby<br>Cradle Stakes Norgor Futurity Oak Tree Handicap Whitney Handicap<br>Sixty Soles Handicap National Jockey Club Handicap<br>Massachusetts Handicap<br>Ohio Derby Arizona Paradise Futuclty Queen's Plate

11<br>which is less than .468, and <mark>SHOW BET = 5,821</mark> = .172 which is less than .246. So it looks like there is a possibility of two good bets. However, it is important to understand that the calculator presumes you are going to make only onebet in <sup>a</sup> race. IE there are two possible bets and you use the calculator to determine its euggested bet size on the flrst one and then une it again to determine its suggested bet size on the second one, then it is not proper to bet those two amounts on the two horses. If you do so, in some situations you will be overbetting, while in other situations you may be underbetting due to gains from diversification. What you can do though la to ume the calculator to check which bet is the best and then wager the suggested amount on that one beat bet. Using these two possible bets the procedure is:

- 1) Tutn on the calculator, see BEAT THE RACETRACK scrolled across the screen, and walt for the prompts.
- 2) Answer the prompts for the first possible bet TRACK PAYBK? Punch .84 and press the DATA button. WEALTH? Punch 1000 and press the DATA button. PLACE/SHOW? Press PLACE. COUPLED ENT? Press YES. WIN BET? Punch 33902 and press the DATA button. WIN POOL? Punch 102557 and press the DATA button. PLACE BET? Punch 11987 and press the DATA button. PLACE POOL? Punch 48033 and press the DATA button. The calculator prints  $EXP = 1.15$  and then  $PBET = 89$ . If you were at <sup>a</sup> track with <sup>a</sup> 1.14 cutoff this would be <sup>a</sup> good bet. Let's check the show bet on horse #1 as well though.
- 3) Since you do not want to change the track payback or your wealth just press the SHOW button to start the prompts for the mext set of data. After pressing SHOW answer the following prompts.

COUPLED ENT? Press YES.

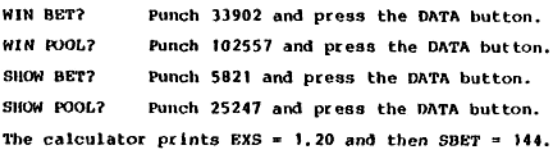

Since the show bet has the higher expected value (1.20 for show versus 1.15 for place) it is the suggested bet and the optimal bet size is \$144.<sup>\*</sup>

The purposes of this example were: 1) to illustrate the ease of accounting for coupled entries with the Beat the Racetrack Calculator®) and 2) to suggest you concentrate on only the best bet in each race, If therc are more than ome good bet then try and identify the best one In terms of maximum expected value and wager its suggested amount.

### Minus Pools

By law, tracks must always pay a minimum amount on any winning bet. This Is generally \$2.10 for a §2 bet, although some states, such as Kentucky, pay \$2.20 as their minimum. A minus pool occurs when the return to the bettors, after the track take has been calculated in, is less than this minimum. Such a pool can occur when a horse (or a coupled entry) looks unbeatable. If the public's bet on this one possibility ls so large then the track must forego some of its profit or actually lose money in order to pay the \$2.10. Often when such a situation appears likely the track management will disallow certaln betting to avoid a minus pool, but this is certainly not always the case. The problem with minus pools ie that they can cause the Beat the Racetrack Calculator® to overestimate the true expected return on a bet and the true optimal bet. This section will show you how to identify a possible minus pool and demonstrate the problem of Intecpreting the output from the calculator. Suppose the toteboard is as followas

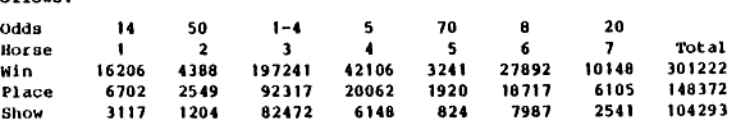

Horse 13 is the big favorite going off at 1-4 odds. Horse #3 also has 79% of the show pool bet on him to show. Suppose horse #3 is in-the-money and the track payback is 85%, then after the track pays back the show bettors on the #3<br>horse there is only 6% (85%-79%) of the show pool to pay back the show bettors<br>on the other two horses who finished in-the-money, let alone pa hose there Ls only 6% (853-793) Of the show pool to pay back the show bettors on the other two horses who finished in-the-money, let alone pay any profits.<br>---------------------horse there is only 6% (85%-79%) of the show pool to pay back the show bettors<br>on the other two horses who finished in-the-money, let alone pay any profits.<br>\* Accounting for multiple bets is discussed in Chapter 16 of <u>Bea</u>

Racetrack. It la suggested, however, that you Just concentrate on the best bet in a race since it is sufficient work to keep track of one bet and good multiple bets are not very common.

Clearly there will be a minus pool if horse #3 finishes in-the-money. From the win odds It Is possible to calculate horse 13's probability of being in-the-money.\* It is 0.97. Therefore 97% Of the time all the show payoffs will be \$2.10. If horse #3 does not Einish in-the-money then, of course, the show payoffs will be very large but this ls an unlikely event. TIE BOTTOM LINE IS THAT YOU SHOULD NOT BET TO SHOW IN THIS RACE ON ANY HORSE. Now let's see what the calculator would say. By the ratio comparison horse #4 looks very good and plugging its data in the calculator indicates EXS = 1.49 and SBET = 81 when wealth is \$500. That EXS = 1.49 1a a smokescreen though. The likely occurence of a minus pool is not being properly considered. Consequently the \$81 bet is too large. Indeed we recommend no bet at all.

Chapter fifteen of Beat the Racetrack goes into more detail on dealing with minus pools, but good advise. ist IN A POSSIBLE MINUS POOL DO NOT RET TO PLACE OR SHOW ON ANY HORSE. Remember that to identify these possible minus pools just watch for cases where one horse has a very large proportion of the place or show pool bet on it.

### The Kelly Criterion and Fractional Kelly Betting

The investment rule which the Beat the Racetrack Calculator® utilizes and we advocate In Beat the Racetrack is the Kelly critecion. Specifically, the Kelly cilterion ls to invest so that the long-run rate of growth of your betting fortune 1s the highest possible. Chapter 5 of Beat the Racetrack discusses the Kelly criterion In detail and shows how it outperforms other betting strategles in many respect such as growth and reaching specified goals. Since the Kelly celterion 1a based on growth, however, it la riskier than some other possible betting systems. Those who wish to lower this cisk (and also the corresponding growth rate) can simply use a fractlonal-Kelly betting system. There will be no change in the way you decide whether to bet or not. However, the amount bet should be decreased. For example, If the Kelly optimal bet ia \$100 and your preferred fraction is .6 then you bet \$60. Professional blackjack teams use tractional-Kelly strategies of from .2 to .8. This ls advisable since their edge 1s about 21, and the risks of losing are quite high. In our Dr. Z system beta, the edge is considerable higher, at least 148. It is our opinion that use edge<br>beta<br>-----

13

<sup>+</sup> In Beat the Racetrack, see Chapter Four on the Harville formulas and Chapter Fifteen on how to use those formulas to calculate the probability of a horse showing.

Of the ocdinary Kelly criteclon over a fractional-Kelly betting system la preferrable. of the ordinary Kelly cr<br>preferrable.<br>Hints for Successful Bettin dinary Kelly criterion over a f<br>e.<br>Successful Betting at the Racetrack

### Hints for Successful Betting at the Racetrack\*

We recommend the following procedure for determining and placing Dr. 2 system bets.

Situate yourself so that you have a clear view of the toteboard mutuels and<br>are in a position to be able to place a bet near the end of the betting period.<br>Most tracks have two or more toteboards. The one that is best to u risking getting shut out. The line may be shorter in the clubhouse. If you are with a Erlend, one of you can be watching the toteboard and the other holding a place in the betting-window lineup.

Start looking for possible Dr. 2 system bets four to six minutes before post-tlne or even earlier. Use the Beat the Racetrack Calculator® to see how 900d <sup>a</sup> proaising bet really ls before you bet. Recheck it when you are ready to bet. Do not bet any sooner than necessary. It Is <sup>a</sup> good idea to watch where the horses are because at many tracks betting stops when they enter the starting gate and this way be a minute or more after the official post-time.

We recommend that you do not bet in any of the following situtation:

1. On days when the track is not fast. This especially means heavy, sloppy, or muddy tracks, but also includes tracks llsted as in falc or good condition. Horses' performances are extremely variable on such tracks.

2. When there is a minus pool and some horse or horses are bet so heavily to place or show that the payoff on all horses will be \$2.10 if this horse or any of the entry horses are in the money. Minus pools and exceptions to this rule are discussed in detall in Chapter Fifteen of Beat t Racetrack

3. When the horse in question is going off at odds of 8-1 or yreater. Since these long shots are traditionally overbet, the possible payoff that you might get is not sufficient to Justify the risk fnvolved.

4. When the horse in question is a Silky sulllvan-type runner. These ace horses whose records indicate that they are late chargers who come from far off the pace and either win the race or finish out of the money. You can recognize lynt ge<br>4.<br>Drses W<br>10 pace asible pay<br>ype runner<br>Mio come<br>ey. You c<br>Racetrack

<sup>\*</sup> The material in this section is adapted from <u>Beat the Macetrack</u> where it is more fully developed with many detailed examples.

these horses by consulting the past performances. If a horse has run that kind<br>of race in its last 10 outings, don't bet it to place or show.

5. When the expected return per dollac bet Is less than 1.14 for the top tracks and 1.18 for other tracks. The tracks with sufficiently large betting<br>pools and superior horses to warrant the 1.14 expected-value cutoff are listed in Table 2. We recommend a 1.10 cutoff for extremely high quality horses<br>running in the very best races such as those indicated in Table 3. For expected<br>values less than 1.10 the Beat the Racetrack Calculator® will automat indicate a zero bet.

We recommend that you display caution in the following circumstances:

1. It may be advisable not to bet on horses coming Off a long layoff. A particularly dangerous situation is the standout who, for example, last year won<br>six of eight starts and was second in the other two races. He has not run this<br>year. Now it is August and he is made a prohibitive favorite i

2. You should be cautious betting on first-time starters. Super workouts ate no substitute for actual racing experience. Bet on them only if the<br>conditions seem ideal otherwise and the odds are excellent.

3. We argued in Beat the Racetrack that the win odds generated by the crowd can be used with the Harville formulas to generate good predictors of a horse's chances of finishing second or third, so we bet when the expected payoff was large In comparison with fair odds. This was done without reference to the horses' and jockeys' actual records. There is no doubt, however, that a person feels mote comfortable when the bet is on a horse that la frequently In the money, at today's distance, running aglanst similar quality horses, and with hls regular jockey--ldeally one of the top jockeys st the current meet. When the situation 1a not so comfortable as all that, you may wish to lower your bet. On average, this caution should provide you with the greater security you wish and only slightly less growth in your betting fortune.

Finally the Beat the Racetrack Calculator® assumes you are the only one at your track using the Dr. 2 system. Chapter 17 of <u>Beat the Racetrack</u> discusses<br>how many people can be using the Dr. 2 system before they start betting against

15

one another. Some comments and advice are: 1) When the bet ls good and tha track mutuels are large it will take quite a few Dr. Z system bettors to make the market efficient; 2) A few very big bettors can certainly do the others in, so you must keep an eye out for them; 3) If you think such bettors are at your track, sluply watch the toteboard and not bet or bet modestly. If the bet has an expected value of 1.20 with two minutes to post time and it's 1.00 at post time, your worst fears are realized; 4) Don't despair, take a faw weeks holiday then try it again, the big bettors may have gone aways 5) Remember, at tracks with emall mutuel pools the effect of large bettors will be even greater. At such tracks, however, there are proportionally fewer people betting and any Dr.<br>Z system bettor wagers less as well, since his bets will influence the odds; 6) Experience with Inetficlencles in other areas, such as blackjack and options markets, shows that it takes quite <sup>a</sup> while before the inefflciency is wiped out, the same will probably be true here; and 7) People are greedy and like to brag. That will not change! Sooner or later, they will go back to their old bets and you will be able to apply the Dr. <sup>Z</sup> system successfully again, even if the market does become efficient temporarily.

#### GOOD LUCKI

# Handicapping and the Beat the Racetrack Calculator®\*

The basis of the Dr. 2 system is that the public, in aggregate, is very good at determining <sup>a</sup> horse's "true" win odds. For example, horses with 20% of the win pool bet on them by the public tend to win about <sup>208</sup> of the time. To actually determine better odds than the public does ia NOT an easy task but thece are many expert handicappers who, through considerable work, are up to the challenge. 1€ you ate such <sup>a</sup> handicapper can you use the Beat the Racetrack Calculator®? The answer Is yes and, in fact, it's very easy to incorporate your handicapping with the calculator. NOTE, HOWEVER, THAT WE MAKE NO CLAIM THAT YOU WILL MAKE PROFITS IN EXCESS OF THOSE IN TUE USUAL OR. <sup>Z</sup> SYSTEM OR EVEN MNY PROFITS AT ALL. Profits will depend upon whether or nok your self-generated odds ace really batter than those formed by the public that we have shown in Beat the Racetrack are very accurate on average. The Elret step ls to, through beat the kacetrack are very accurate on average. The first step is to, through<br>your handicapping skill, determine a morning line. A typical morning line is an

<sup>\*</sup> This section is intended for EXPERT handicappers ONLY. For normal<br>application of the Dr. Z system you do not need to read this section.

odds morning line but here you should calculate a probability morning line. Bach horse will be given a probability of winning and the sum of the probabilities will be one. You should have your probabilities finalized several minutes before the end of betting--this will allow you to observe the parade to post If that la employed in your handicapping. Now ignore the win bets posted on the toteboard and conslder only the place and show bets on the toteboard while thinking of your probability line as the public's win bets. let's go back to example <sup>1</sup> to aee how we do this in practice. Suppose the probability Ine you have determined for the race ls

Horse 1 2 3 4 5 6 7 Total Probability .20 .12 .05 .18. .05 30 .10 1.00 That is, you think that horse 16 at 5-2 has a 40% chance of winning whereas<br>That is, you think that horse 16 at 5-2 has a 40% chance of winning whereas horse #1 at 2-1 has only a 25% change of winning. At one minute to post-time the actual toteboard ist

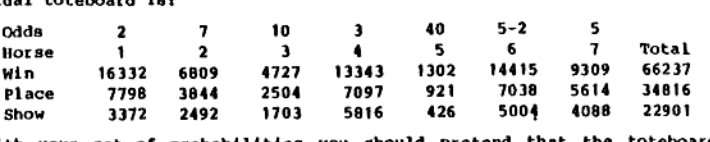

With your set of probabilities you should pretend that the toteboard is really:

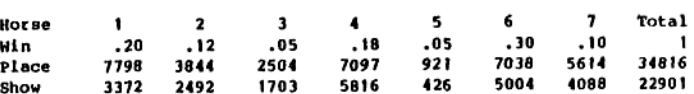

It is easy to convert these probabilities to odds using the formulas: Whin 20 .12 .05 .18 .05 .30 .10 1<br>
Place 7798 3844 2504 7097 921 7038 5614 34816<br>
Show 3372 2492 1703 5816 426 5004 4088 22901<br>
It is easy to convert these probabilities to odds using the formulas:<br>  $q_1 = \frac{Q}{Q+1}$ , in wh i wins, Q is the track payback and  $0<sub>i</sub>$  is the odds on i. When rounded down to standard toteboard odds values we can then compare your odds to those set by the public. In thls case they aret

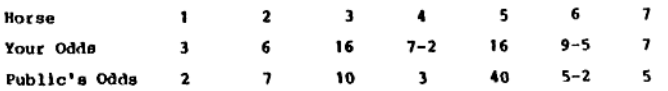

The comparison reveals that you feel the public has overbet horses 1, 3, 4, and 7 and has underbet horses 2, 5, and 6.

The show bet on horse #1 no longer appears to be a good show bet, a quick check with the calculator indicates the expected value 1s only 1.1% (with a track payback of 0.85). To check the other horses for the possibility of a good bet Elrst of all disregard horses 3, and 5, since they have win probabilities less than 0.10. Recall that If you did enter thelr data the calculator would always indicate a \$0 bet. To check the remaining horses, an easy test is to divide each horse's place (or show) bet by the place (or show) pool and see If that ratio 1s significantly less than the horse's probability of winning. (This really amounts to the same catio comparison suggested in examples <sup>1</sup> and 2.) For place the only good ratio is with horse 16  $\left(\frac{7,038}{34,816}\right)$  = .202 which is much less than .30). For show the only  $\frac{56,004}{22,901}$  = .219 which is considerable less than .30). Now that you have identified these two possible bets use the calculator to check if either has an expected value which exceeds your cutoff, let's say it's 1.18. Turn on the calculator and wait for the prompts.

TRACK PAYBK? Punch .85 and press the DATA button. WEALTH? Punch 500 and press the DATA button. PLACE/SHOW? Press the PLACE button to check the place bet first. COUPLED ENT? Pcess NO. WIN BET? Punch .3 and press the DATA button. WIN POOL? Punch <sup>1</sup> and press the DATA button. PLACE BET? Punch 7038 and press the DATA button. PLACE POOL? Punch 34816 and press the DATA button. The calculator will display EXP <sup>=</sup> 1.19 and then PBET <sup>=</sup> 62, <sup>80</sup> the place bet's

expected value is above the cutoff of 1.16.

Now check the show bet by pressing SHOW and answering the following promptas

COUPLED ENT? Press NO. WIN BET? Punch .3 and press the DATA button. WIN POOL? Punch 1 and press the DATA button. SHOW BET? Punch 5004 and press the DATA button. SHOW POOL? Punch 2290) and press the DATA button.

The calculator will display EXS - 1.11 and then SBET - 31. Since the expected value ls below the cutoff value of 1.18 you should not make a show bet.

This analysis indicates the place bet on horse 36 ls a good bet and the suggested bet size la \$62.

opr. 2 Investments Inc. 1984.